पंकज कुमार आई.ए.एस प्रबन्ध निर्देशक

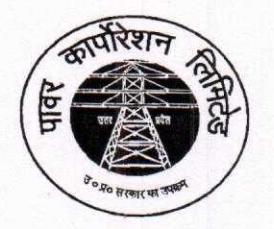

उत्तर प्रदेश पावर कारपोरेशन लिमिटेड

(उ०प्र० सरकार का उपक्रम) शक्ति भवन, 14–अशोक मार्ग लखनऊ-226001 e-mail: mduppcl12@gmail.com कार्यालय : 0522–2287827

-डी०एस०एम० / सोलर रूफटॉप संयंत्र / 15 / वाल-5 / 804 / 2023 सं0 392

दिनांक :- 00 मार्च, 2023

## प्रबन्ध निदेशक.

पूर्वांचल / पश्चिमांचल / दक्षिणांचल / मध्यांचल, वि०वि०नि०लि० वाराणसी / मेरठ / आगरा / लखनऊ केस्को–कानपुर।

#### विषयः- सोलर रूफटॉप प्रणाली में शुद्ध बिलिंग/शुद्ध फीड-इन (Net Billing /Net Feed- in) व्यवस्था हेत (Procedure and Timeline) प्रकिया एवं समय-सीमा के अनुमोदन के संबंध में।

महोदय.

कृपया उपरोक्त विषयक उ०प्र० पावर कारपोरेशन लि० के पत्र सं०-15-डी०एस०एम० / सोलर रूफटॉप संयंत्र /15/वाल-5/2019/MBC दिनांक 06.01.2023 (संलग्न) का सन्दर्भ ग्रहण करने का कष्ट करें जिसके माध्यम से यूपीईआरसी (रूफटॉप सोलर पी0वी0 ग्रिड पारस्परिक प्रणालियाँ सकल /शुद्ध मापन) विनियमावली, 2019 के प्रथम संशोधन के तत्वाधान में दिशा-निर्देश निर्गत किये गये थे। उक्त दिशा-निर्देशों के अन्तर्गत शुद्ध बिलिंग अथवा शुद्ध फीड-इन (Net Billing /Net Feed-in) के टैरिफ एवं ऊर्जा लेखांकन (Energy Accounting) की कार्यवाही सहित उपरोक्त विनियमावली/संशोधन के अनुसार बिलिंग व्यवस्था हेतू चरणबद्ध प्रक्रिया एवं समय-सीमा का मा0 उ0प्र0 विद्युत नियामक आयोग से अनुमोदन प्राप्त किये जाने के उपरान्त पृथक रूप से निर्गत किये जाने का उल्लेख किया गया था। इस क्रम में संज्ञानित कराना है कि सचिव, उ0प्र0 विद्युत नियामक आयोग के पत्र सं० UPERC/Secy/(VCA)/2023-1769 Dated 20-03-2023 (छायाप्रति संलग्न) के माध्यम से यूपीनेडा द्वारा सोलर रूफटॉप प्रणाली में शुद्ध बिलिंग/शुद्ध फीड-इन (Net Billing /Net Feed-in) व्यवस्था हेतु प्रकिया और समय -सीमा (Procedure and Timeline) को अनुमोदित किया गया है।

उक्त के आलोक में कारपोरेशन की समस्त सहयोगी वितरण निगमों में उक्तानुसार अनुमोदित Procedure and Timeline को एतदद्वारा लागू किया जाता है। अग्रेतर अवगत कराना है कि वितरण निगमों में वर्तमान में क्रियान्वित बिलिंग सिस्टम में उक्तानुसार टैरिफ एवं ऊर्जा लेखांकन की प्रक्रिया हेतु पूर्व में ही व्यवस्था की जा चुकी है (प्रक्रिया सम्बन्धी प्रपत्र संलग्न)।

कृपया उक्त का संज्ञान ग्रहण करते हुए अग्रिम आवश्यक कार्यवाही हेतु प्रेषित।

संलग्नक–यथोपरि

(पकज कमार) प्रबन्ध निदेशक

प्रतिलिपि:-

- 1. अध्यक्ष, उ०प्र०पा०का०लि०, ७वां तल, शक्ति भवन, लखनऊ।
- 2. निदेशक, यूपीनेडा, विभूति खण्ड, गोमती नगर, लखनऊ।

पकज कुमार आई.ए.एस. प्रबन्ध निर्देशक

D:\siddhartha\Kusum\md sir (etter head.doc)

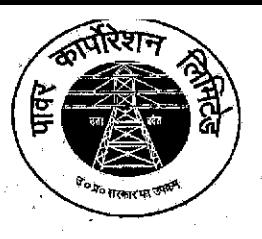

उत्तर प्रदेश पावर कारपोरेशन लिमिटेड

(उ०प्र० सरकार का उपक्रम) शक्ति भवन, 14—अशोक मार्ग लखनऊ-226001 e-mail: mduppcl12@gmail.com कार्यालय: 0522-2287827

-डी0एस0एम0 / सोलर रूफटॉप संयंत्र / 15 / वाल-5 / 2019 / MBC दिनांक - 06 जनवरी, 2023 सं0 $-$ ें  $15$ 

प्रबन्ध निदेशक. पूर्वांचल / पश्चिमांचल / दक्षिणांचल / मध्यांचल, वि0वि0नि0लि0 वाराणसी / मेरठ / आगरा / लखनऊ केस्को–कानपुर।

# विषयः- शुद्ध बिलिंग /शुद्ध फीड-इन (Net Billing /Net Feed- in) सम्बन्धित दिशा-निर्देश के संबंध में।

यूपीईआरसी (रूफटॉप सोलर पी0वी0 ग्रिड पारस्परिक प्रणालियाँ सकल / शुद्ध मापन) विनियमावली, 2019 के प्रथम संशोधन (संलग्नक) में Net-Metering & Goss-Metering के अतिरिक्त शुद्ध बिलिंग अथवा शुद्ध फीड-इन (Net Billing / Net Feed-in) को समायोजित करते हुए दिनांक 01.06.2022 को उ0प्र0 शासन, ऊर्जा विभाग द्वारा .<br>सरकारी गजट, उत्तर प्रदेश द्वारा अधिसूचना जारी किया गया है जिसमें शुद्ध बिलिंग अथवा शुद्ध फीड-इन (Net Billing /Net Feed-in) के टैरिफ एवं ऊर्जा लेखाकन को निम्नवत् परिभाषित किया गया है-

1) परिभाषा (Definition) - शुद्ध बिलिंग अथवा शुद्ध फीड-इन (Net Billing /Net Feed-in) से आपूर्ति स्थल पर शुद्ध बिलिंग अथवा शुद्ध फीड-इन (Net-Metering /Net Feed-in) के लिए प्रयोग किया गया एकल द्विदिशात्मक ऊर्जा मीटर (Single Bi- Directional Energy Meter) अभिप्रेत है, जिसमें ग्रिड से आयातित ऊर्जा और प्रोज्यूमर की ग्रिड इंटरेक्टिव रूफ टॉप सोलर फोटोवोल्टिक प्रणाली से निर्यातित ऊर्जा का मूल्यांकन **दो अलग-अलग टैरिफों** पर किया जाना है।

2) सक्षम उपमोक्ता (Eligible Consumer)-

(i) शुद्ध बिलिंग अथवा शुद्ध फौड-इन (Net Billing /Net Feed-in) योजना का तात्पर्य वितरण अनुज्ञप्तिधारी के आपूर्ति क्षेत्र के अन्तर्गत **किसी भी श्रेणी के** ऐसे विद्युत प्रोज्यूमर से है जो अपने परिसर जो कि स्व स्वामित्व अथवा तौसरे पक्ष के स्वामित्व में हो सकता है, जिसमें ग्रिंड से आयातित ऊर्जा एवं प्रोज्यूमर के ग्रिड से सम्बद्ध रूफटाप सोलर पीवी पद्धति को निर्यातित ऊर्जा का मापन एकल द्विदिशात्मक ऊर्जा मीटर के माध्यम से आयोग द्वारा निर्धारित किये गये दो भिन्न टैरिफ पर मूल्यांकित किया जाता है।

(ii) सकल मापन (Gross Metering) योजना का तात्पर्य वितरण अनुज्ञप्तिधारी के आपूर्ति क्षेत्र के अन्तर्गत किसी भी श्रेणी के ऐसे विद्युत प्रोज्यूमर से हैं जो अपने परिसर जो कि स्व स्वामित्व अथवा तीसरे पक्ष के स्वामित्व में हो सकता है, में ग्रिड से सम्बद्ध रूफटाप सोलर पीवी पद्धति स्थापित करने का इच्छुक/स्थापित कर चुका है, जिसका उद्देश्य समस्त ऊर्जा विद्युत वितरण अनुज्ञप्तिधारी को आयोग द्वारा निर्धारित दर पर विक्रय करना है।

(iii) शुद्ध मीटरिंग (Net Metering) योजना का तात्पर्य अनुज्ञप्तिधारी के मीटर्ड प्रोज्यूमर से है जो कृषि श्रेणी (एलएमर्वो-5) अथवा एलएमवी-1 श्रेणी का घरेलू उपभोक्ता है, जो उपभोक्ता परिसर में जो कि स्व स्वामित्व अथवा तीसरे पक्ष के स्वामित्व में हो सकता है, में ग्रिड से सम्बद्ध रूफटाप सोलर पीवी पद्धति स्थापित करने का इच्छुक/स्थापित कर चुका है, जिसमें ग्रिड से आयातित ऊर्जा एवं ग्रिड से सम्बद्ध रूफटाप सोलर पीवी पद्धति को निर्यातित ऊर्जा को एकल द्विदिशात्मक ऊर्जा मीटर के माध्यम से निवल (Netted) किया जाता है।

3) आवेदन एवं पंजीकरण की प्रक्रिया (Procedure for Application and Registration)- रूफटॉप सोलर हेतु आवेदन एवं पंजीकरण की प्रक्रिया यूपीईआरसी (रूफटॉप सोलर पी0वी0 ग्रिड पारस्परिक प्रणालियाँ सकल / शुद्ध मापन "Gross/Net Metering") विनियमावली (Regulation), 2019 (प्रति संलग्न) के विनियम-7 के अनुसार किया जायेगा।

4) शुद्ध बिलिंग/शुद्ध फीड-इन टैरिफ (Net Billing/Net Feed-in Tariff)- का तात्पर्य वितरण अनुज्ञप्तिधारी को शुद्ध बिलिंग/शुद्ध फीड--इन (Net-Metering & Goss-Metering) व्यवस्था के अन्तर्गत आपरित विद्युत के लिए जैसा कि आयोग द्वारा समय—समय पर निर्धारित टैरिफ से है जो कि **सकल मीटरिंग** (Gross Metering) व्यवस्था के लिए समान होगा। ी है।

यूपीईआरसी (रूफटॉप सोलर पी0वी0 ग्रिड पारस्परिक प्रणालियाँ सकल / शुद्ध मापन) **विनियमावली, 2019 के** विनियम-10 के अनुसार सकल मापन (Gross Metering) हेतु ऊर्जा लेखांकन (Energy Accounting) निम्नवंत् प्राविधानित है–

"The Distribution Licensee shall reimburse the eligible consumer or the third-party owner as the case may be for the quantum of injected electricity by the rooftop solar PV system during the billing period by way of 'Solar Injection Compensation'

Provided that the Solar Injection Compensation to be paid by the Distribution Licensee to the eligible consumer or third-party owner as the case may be shall the weighted average tariff of Large-Scale Solar projects of 5MW and more discovered through Competitive Bidding in last Financial Year and adopted by the Commission plus an incentive of 25%, e.g., For FY 2018-19, weighted average tariff of large Solar projects of 5 MW and more discovered through Competitive Bidding in FY 2017-18 and adopted by the Commission plus and incentive of 25% shall be applicable. In case no bidding is done in previous Financial Year, then last applicable tariff for gross metering shall continue."

उक्त के संबंध में निर्देशक (वाणिज्य), उ०प्र०पा०का०लि० के पत्र सं०-431 / आर०ए०य० / आर०एस०पी०वी०. 2019 दिनांक 31.08.2022 (संलग्न) के द्वारा सकल मापन (Gross Metering) Tariff वर्ष 2022–23 हेत् दर रुo 3.58 / यूनिट निर्धारित है।

5) ऊर्जा लेखांकन एवं समझौता (Energy Accounting and Settlement)- शुद्ध बिलिंग/शुद्ध फीड-इन (Net Billing /Net Feed-in) व्यवस्था के अन्तर्गत रूफटाप सोलार पी वी प्रणाली स्थापित करने एवं परिचालन करने वाले सक्षम उपभोक्ता/तृतीय पक्ष स्वामित्व के लिये ऊर्जा लेखांकन एवं समझौता कार्य प्रणाली निम्नलिखित प्रक्रिया के अनुसार होगी-

- प्रत्येक बिलिंग अवधि के लिए, अनुज्ञप्तिधारी बिलिंग अवधि में रूफटाप सोलार पी वी प्रणाली  $(i)$ द्वारा डाली गयी विद्युत की मात्रा एवं वितरण अनुज्ञप्तिधारी द्वारा आपूरित विद्युत, पृथक रूप से दर्शाया जायेगा।
- आयातित ऊर्जा का मौदिक मूल्य (Monetary Value) लागू फुटकर प्रशुल्क (Retail Tariff) पर आधारित  $(ii)$ होगा। निर्यातित सौर ऊर्जाका मौद्रिक मूल्य विनियमावली (Regulation) 2(gg) में पारिभाषित शुद्ध बिलिंग/शूद्ध फीड–इन प्रशुल्क (Net Billing/Net Feed-in Tariff) जैसा कि आयोग द्वारा निर्धारित किया गया हो. पर आधारित होगा।
- शुद्धं देय/प्राप्य बिल (Net bill payable/Receivable) निर्यातित ऊर्जा के मौद्रिक मूल्य एवं वितरण  $(iii)$ अनुज्ञप्तिधारी द्वारा आपूरित विद्युत के बिल (राजकीय कर आदि को सम्मिलित करते हुए) के अन्तर से निर्धारित किया जायेगा। शुद्ध देय बिल (Net Payable Bill) की दशा में लागू टैरिफ आदेश एवं विद्युत प्रदाय संहिता के लैट पैमेंट सरचार्ज एवं अन्य प्रावधान लागू होंगे। शुद्ध प्राप्य बिल (Net Bill Receivable) की दशा में धनराशि को आगे ले जाया जायेगा एवं भविष्य में जारी किये जाने वाले बिल में समायोजित किया जायेगा।
- जब एक सक्षम उपभोक्ता प्रणाली को छोड़ेगा अथवा वित्तीय वर्ष के अन्त में, जो भी पहले हो,  $(iv)$ उपभोक्ता को वितरण अनुज्ञप्तिधारी (Distribution Licensee) से कोई शेष प्राप्य हो, उपभोक्ता को शेष का भगतान कर दिया जायेगा।
- सामूहिक शुद्ध बिलिंग/शुद्ध फीड-इन (Group Net Billing/Net Feed-in) की दशा में, समूह में एकल  $(v)$ उपभोक्ता एवं तृतीय पक्ष (यदि सम्मिलित हो) के मध्य समायोजन का दायित्व समूह अथवा तीसरे पक्ष का होगा एवं उनके बीच के अनुबन्ध से आच्छादित होगा। डिस्काम द्वारा इस खाते में कोई फिक्स चार्ज ततीय

D:\siddhartha\Kusum\md sir letter head.docx

पक्ष एग्रीगेटर पर आरोपित नहीं किया जायेगा, किन्तु आयातित ऊर्जा के लिए लागू नियम एवं विनियम के अनुसार आरोपित किया जायेगा।

- (vi) सक्षम उपभोक्ता को माने हुए उत्पादन शुल्क देय नहीं होंगे।
- (vii) लागू टैरिफ में kVAh के आधार पर बिलिंग होने की दशा में, ऊर्जा के Drawl or Injection को भी kVAh में मापा जायेगा।
- (viii) वितरण अनुज्ञप्तिधारी प्रत्येक बिलिंग अवधि के लिए विद्युत बिल के साथ निम्नलिखित विवरण अनिवार्य रूप से उपलब्ध करायेगा—
	- अ) रूफटाप सोलार पी वी प्रणाली से उत्पादित विद्युत की मात्रा,
	- ब) रूफटाप सोलार पी वी प्रणाली द्वारा वितरण प्रणाली में Injected की गयी विद्युत की मात्रा,
	- स) सक्षम उपभोक्ता को वितरण अनुज्ञप्तिघारी द्वारा आपूरित विद्युत की मात्रा,
	- द) आयोग द्वारा निर्धारित Feed-in टैरिफ के आंधार पर रूफटाप सोलर पी वी प्रणाली द्वारा वितरण प्रणाली में Injected की गयी विद्युत का मौद्रिक मूल्य (Monetary Value).
	- य) टैरिफ आदेश के आधार पर वितरण अनुज्ञप्तिधारी द्वारा सक्षम उपभोक्ता को आपूरित विद्युत का मौद्रिक मूल्य (Monetary Value),
	- र) शुद्ध देय प्राप्य बिल (Net payable/Receivable bill) वितरण अनुज्ञप्तिधारी द्वारा आपूरित विद्युत के बिल (राजकीय कर आदि को सम्मिलित करते हुए) तथा निर्यातित ऊर्जा के मौद्रिक मूल्य (Monetary Value) एवं गत माह से आगे लाया गया प्राप्य (Receivable), यदि कोई हो, के योग के अन्तर से निर्धारित किया जायेगा।

अतः उपरोक्तानुसार शुद्ध बिलिंग अथवा शुद्ध फीड-इन (Net Billing /Net Feed-in) सम्बन्धित टैरिफ एवं ऊर्जा लेखांकन (Energy Accounting) की कार्यवाही एवं यूपीईआरसी (रूफटॉप सोलर पी पी ग्रिड पारस्परिक प्रणालियाँ संकल / शुद्ध मीटरिंग (Net/Gross Metering)) विनियमावली–2019 (प्रथम संशोधन) **(यथा संलग्न)** से भी अवगत कराने हेतु सम्बन्धित को निर्देशित करें। उक्त विनियमावली / संशोधन के अनुसार बिलिंग व्यवस्था हेतु चरणबद्ध प्रक्रिया एवं समय-सीमा मा0 उ0प्र0 विद्युत नियामक आयोग से अनुमोदनोपरान्त पृथक रूप से निर्गत को जाएगी।

### संलग्नक–यथोपरि

पकज-कुमार) र्पबन्ध निदेशक

प्रतिलिपि:—

- 1. अध्यक्ष, उ०प्र०पा०का०लि०, ७वां तल, शक्ति भवन, लखनऊ।
- 2. निदेशक, यूपीनेडा, विभूति खण्ड, गोमती नगर, लखनऊ।

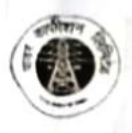

#### उत्तर प्रदेश पावर कारपोरेशन लिमिटेड

(in to inner at impir)

**U.P. POWER CORPORATION LIMITED** 

(Govt. of Uttar Pradesh Undertaking) CIN: U32201UP19995GC024928

Regulatory Affairs Unit<br>15<sup>th</sup> Floor, Shakti Bhawan Extension, 14-Ashok Marg, Lucknow 226001. Phone: (0522) 2286519 Email: arrtariffuppel@gmail.com Fax: (0522) 2287860

रेगलेटरी अर्फयरी इकाई 15वॉ तल, शक्ति भवन विस्तार, 14-अशोक मार्ग, लखनऊ 226001 तूरमाष: (0522) 2286519 Email: arrtariffuppcl@gmail.com फैक्स : (0522) 2287860 दिनांक: 21 अगस्त, 2022

पत्र संख्या : 4/3/ / आर0ए0यू0 / आर0एस0पी0वी0. 2019

#### कार्यालय–ज्ञाप

एतदद्वारा मा0 उ०प्र0 विद्युत नियामक आयोग द्वारा निर्गत आर0एस0पी0वी0 रेगुलेशन, 2019 के पैरा 10.3 में दिये गये प्राविधान के अनुसार 'ग्रॉस मीटरिंग टैरिफ' का निर्धारण विगत वित्तीय वर्ष में 5 मे0वा0 भार से अधिक क्षमता के सोलर प्रोजेक्ट हेतु प्रतिस्पर्धात्मक निविदा के आधार पर प्राप्त औसत दर एवं 25% प्रोत्साहन राशि अतिरिक्त के अनुसार किया जाना है। विगत वित्तीय वर्ष 2021-22 में यह दर रू0 2.867 / यूनिट प्राप्त हुई थी, जिसकी स्वीकृति मा0 उ०प्र0 विद्युत नियामक आयोग द्वारा 21.07.2022 को प्रदान की जा चुकी है।

अंतएव अध्यक्ष, उoप्रo पावर कारपोरेशन लिo के अनुमोदनोपरान्त माo उoप्रo विद्युत नियामक आयोग के प्राविधानों के अनुरूप ग्रॉस मीटरिंग टैरिफ वर्ष 2022-23 हेतु निम्नवत आदेशित किया जाता है:--

- ग्रॉस मीटरिंग टैरिफ
- weighted average tariff of large scale projects of 5 MW and more, discovered through Competitive Bidding + incentive of 25%
- रू0 2.867 / यूनिट + 25% of रू0 2.867 / यूनिट
- रू0 2.867 / यूनिट + रू0 0.71675 / यूनिट
- रू0 3.58375 / यनिट

निर्देशक (वाणिज्य ∞

पत्र संख्या :  $\frac{1}{3}$ / / आर0ए0यृ0 / आर0एस0पी0वी0, 2019 तददिनांक :

प्रतिलिपिः निम्नलिखित को सूचनार्थ एवं आवश्यक कार्यवाही हेतु प्रेषितः-

- अध्यक्ष, उ0प्र0पा0का0लि0, शक्ति भवन विस्तार, लखनऊ। 1.
- प्रबन्ध निदेशक, उ0प्र0पा0का0लि0, शक्ति भवन विस्तार, लखनऊ।  $\overline{2}$
- निदेशक (कारपोरेट प्लानिंग) / निदेशक (वित्त) / उ०प्र०पा०का०लि०, शक्ति भवन, लखनऊ। 3.
- मुख्य अभियन्ता (पी०एम०सी०) / मुख्य अभियन्ता (पी०पी०ए०) / मुख्य अभियन्ता (डी०एस०एम०) 4 उ०प्र०पा०का०लि०, शक्ति भवन विस्तार, लखनऊ।

(आर0एस0 माथर) अघीक्षण अभियन्ता (आर0ए0य0)

 $70.6027$ –एसई–रूफटाप / यूपीईआरसी–रैगुलेशन / 2020 उ.प्र. नवीन एवंनवीकरणीय ऊर्जाविकासअभिकरण. विभूति खण्ड, गोमतीनगर, लखनऊ। दिनांकः *9* 5 जनवरी, 2023

सेवा में.

सचिव. उत्तर प्रदेश विद्युत नियामक आयोग, गोमतीनगर, लखनऊ।

विषयः सकल मापन अथवा शुद्व मापन अथवा शुद्व बिलिंग/शुद्व फीड–इन व्यवस्था हेतु प्रकिया एवं समय सीमा (proceedure and time line) के अनुमोदन के संबंध में।

महोदय,

कृपया यूपीईआरसी आरएसपीपी रैगुलेशन 2019 के नोटिफिकेशन संख्या- U.P.E.R.C./ secretary/RSPV Regulation/ 118 dated 1.06.2022 के संदर्भ में सकल मापन अथवा शुद्व मापन अथवा शुद्ध बिलिंग/शुद्ध फीड-इन व्यवस्था हेतु प्रकिया एवं समय सीमा (proceedure and time line) निम्नानुसार प्रस्तावित है:-

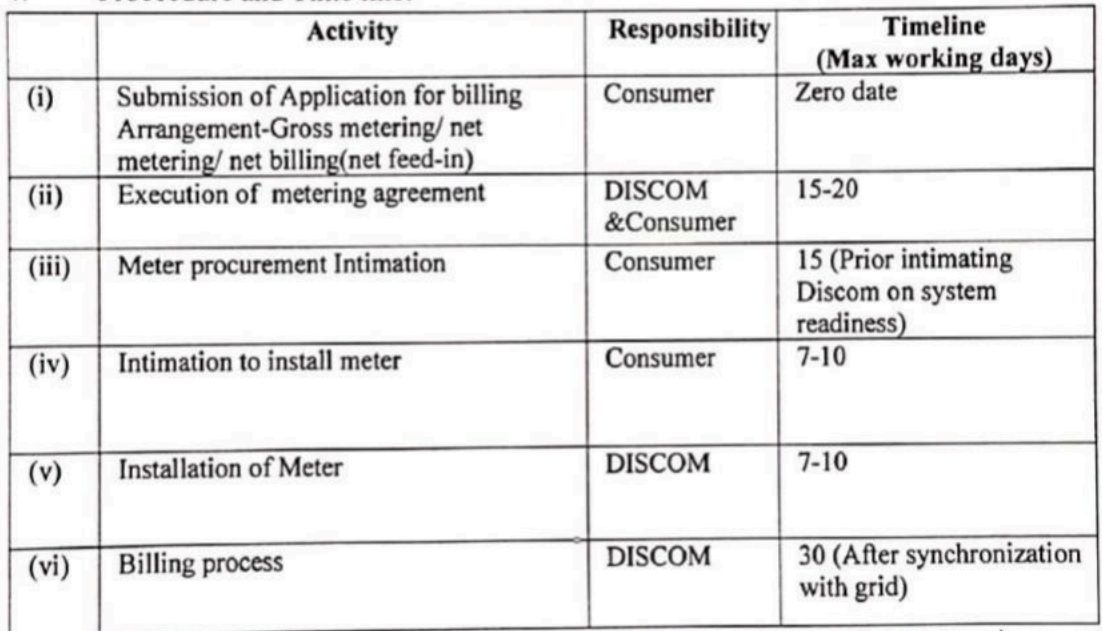

Proceedure and Time line:  $1.$ 

(i) एलमवी-1 श्रेणी के अतिरिक्त अन्य श्रेणियों के ऐसे उपभोक्ता जिनके द्वारा ग्रिड  $2.$ कनैक्टेड सोलर रूँफटाप संयत्र की स्थापना हेतु भविष्य में आवेदन किया जायेगा, को संयत्र की स्थापना के आवेदन के समय ही billing arrangement का विकल्प चुनने की सुविधा उपलब्ध करायी जायेगी तदोपरांत Site inspection/Technical Feasibility Report 07 दिवस में अनुमोदन कर निर्गत की जायेगी।

(ii)ऐसे उपभोक्ता जिनके परिसर में ग्रिड कनैक्टेड रूफटाप सोलर संयत्र तथा नेट मीटर स्थापित हैं, को billing arrangement-Gross metering/ net metering/ net billing(net feed-in) परिर्वतन हेतु पृथक रूप से आवेदन करने की व्यवस्था की जायेगी। इस हेतु अधिकतम 30 कार्य दिवस निर्धारित किया गया है।

3. सकल मापन तंत्र (gross metering system) हेतु उपयुक्त प्रशुल्क (tariff) प्राविधान के संबंध में सूच्य है कि यूपीईआरसी (सोलर रूफटाप पीवी ग्रिड पारस्परिक प्रणालियाँ सकल /शुद्ध मापन) विनियमावली, 2019 एवं यूपीईआरसी (सोलर रूफटाप पीवी ग्रिड पारस्परिक प्रणालियाँ सकल/शुद्ध मापन) विनियमावली, 2019 (प्रथम संशोधन / परिशिष्ट) अधिसूचना के अनुपालन में उत्तर प्रदेश पावर कारपोरेशन के कार्यालय ज्ञाप संख्या-431/आर0ए0यू0/ आर0एस0पी0वी0/2019 दिनांक 31.08.2022 (प्रति संलग्न) के माध्यम से समान टैरिफ लागू किया जा चुका है।

उ०प्र० विद्युत नियामक आयोग द्वारा निर्गत रूफटाप सोलर पी०वी० ग्रिड कनैक्टेड प्रणालियॉ  $\ddot{a}$ विनियमावली , 2019 के प्रथम संशोधन दिनांक 01.06.2022 में प्राविधानित शुद्ध बिलिंग (net billing (net feed-in) के अंतर्गत किसी भी श्रेणी के विद्युत प्रोज्यूमर निहित हैं जिसमें सरकारी / अर्द्धसरकारी भवनों जैसे विद्युत उपभोक्ता भी समाहित है। अतः सरकारी भवनों, सरकारी पीएसयू भवनों एवं समस्त शिक्षण संस्थानों के भवनों पर सोलर रूफटाप संयत्रों की स्थापना की परियोजनाओं हेतु शुद्ध मापन (net metering) की व्यवस्था मा0 उत्तर प्रदेश विद्युत नियामक आयोग के अनुमोदनोपरांत लागू किये जा सकेंगें।

अतः आपसे अनुरोध है कि उपरोक्त प्रस्ताव अनुमोदित करने का कष्ट करें। संलग्नकः यथोपरि ।

भवदीय,

क्ला) निदेशक, यूपीनेडा।

**Scanned with CamScanner** 

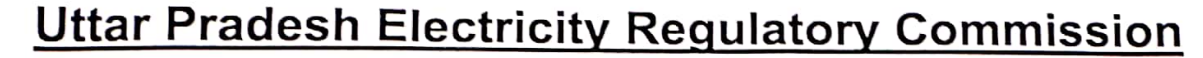

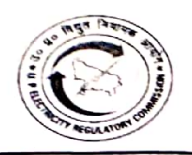

Vidyut Niyamak Bhawan, Vibhuti Khand, Gomti Nagar, Lucknow-226010 Phone 2720426 Fax 2720423 E-mail secretary@uperc.org

**Sanjay Kumar Singh** Secretary

No. UPERC/Secy/(VCA)/ 2023-1769 Dated: 20.03.2023

To.

Director, (UPNEDA) Vibhuti Khand, Gomti Nagar, Lucknow-

Sub: Approval of procedure and timeline in net billing / Net Feed-in arrangement in Solar rooftop system.

Sir.

In reference to your letter no 6027 /UPNEDA/SE-Rooftop/UPERC-Regulation/2020 dated 27.01.2023 vide which Approval of procedure and timeline in Net billing / Net Feed-in arrangement in Solar rooftop system has been requested.

UPNEDA proposed the following Procedure and timeline for Net billing / Net feed-in

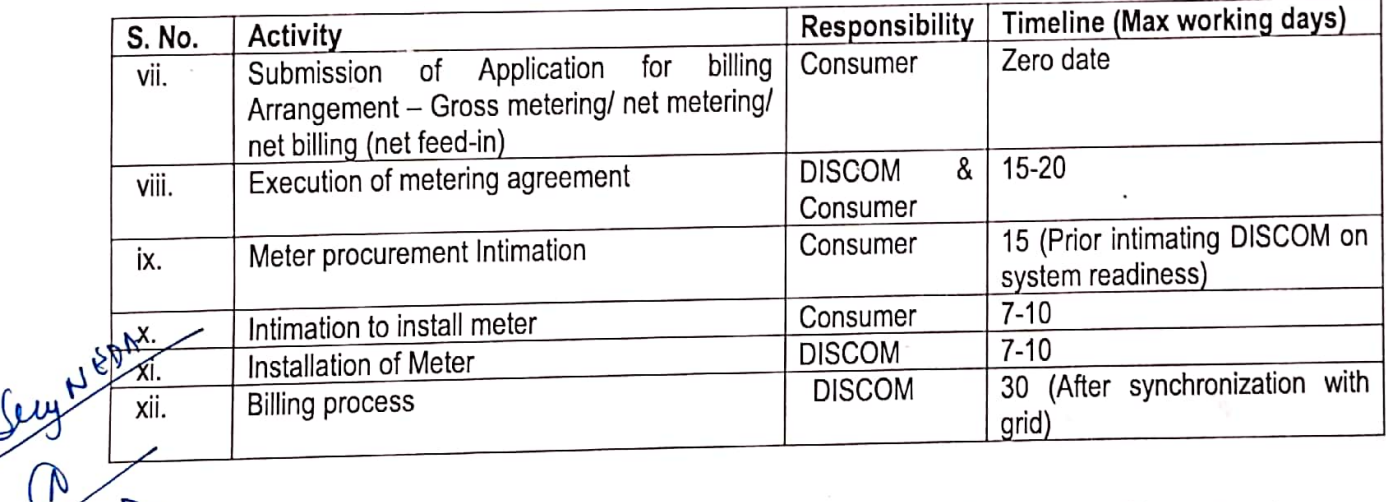

The Commission approves the procedure and timelines proposed by UPNEDA. Notwithstanding above, the provisions as contained in UPERC (Rooftop Solar PV Grid Interactive System Gross/Net Metering) Regulation 2019 and its amendment thereof shall be complied mutatis-mutandes.

Yours sincerely

(Sanjay Kumar Singh) Secretary

## **Process Document for Net Billing-CC&B**

Requirement for Net Bill:

- a. Net Billing only applicable for KWH and KVAH metring.
- b. Meter need to be install for Net billing.
- c. Effective date for Net billing is latest Rate version only (04-08-2022)
- d. For Net bill below Meter type and Meter Configuration type are available in system: -

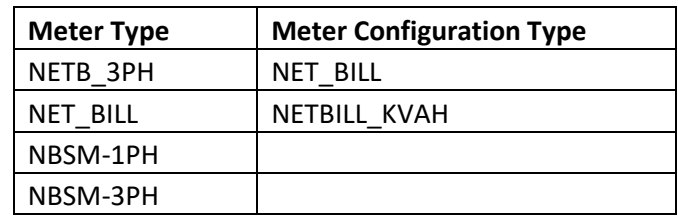

Step 1. Go to Main Menu then click Meter Replacement UI

Fill the Account id and click Enter button.

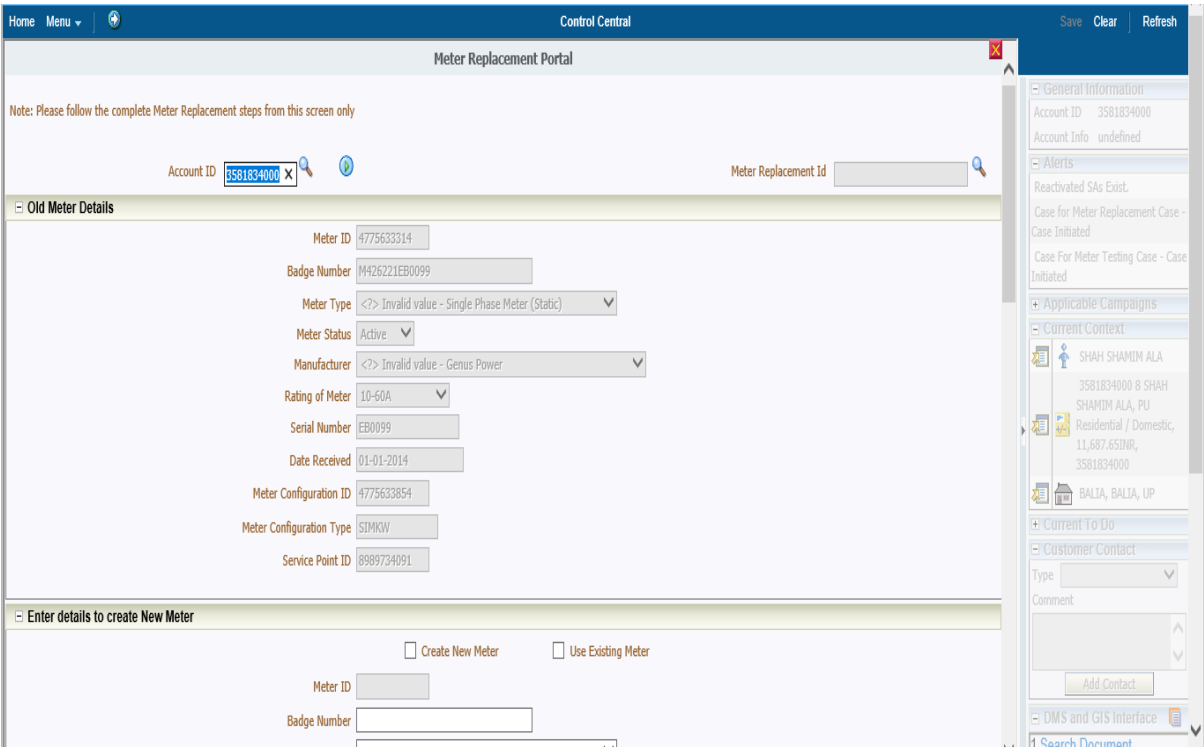

Step2- Select on Create new meter and fill the detail.

Select Meter Type NET-BILL type for Net billing, After that click, on Create Meter button: -

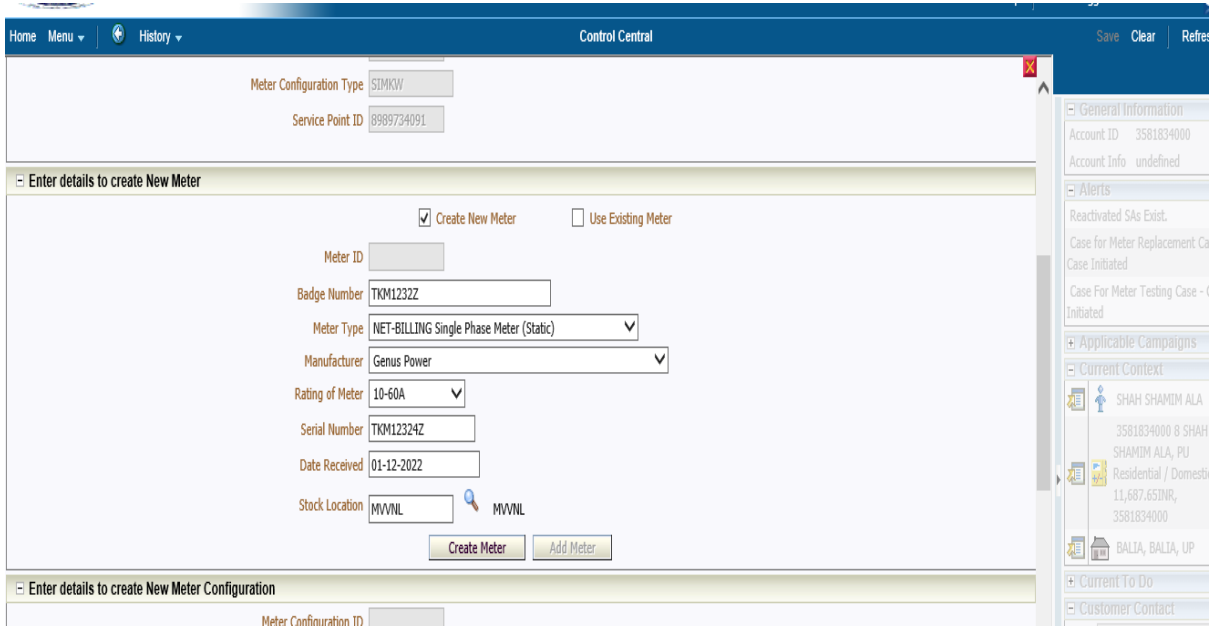

Step 3:- After that select meter configuration type (Net-Bill Kwh/KVAH ) from drop down list and fill the details.

Then click on Create Meter Configuration button.

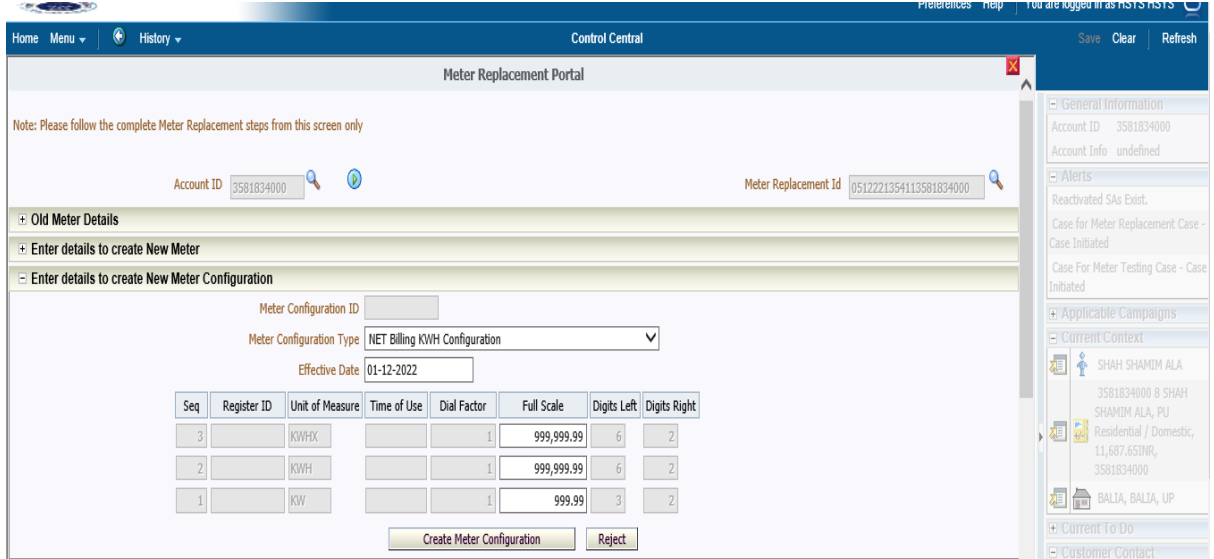

Step 3:- After that click on Charge of Meter Cost (if Required) then click on Proceed for FA

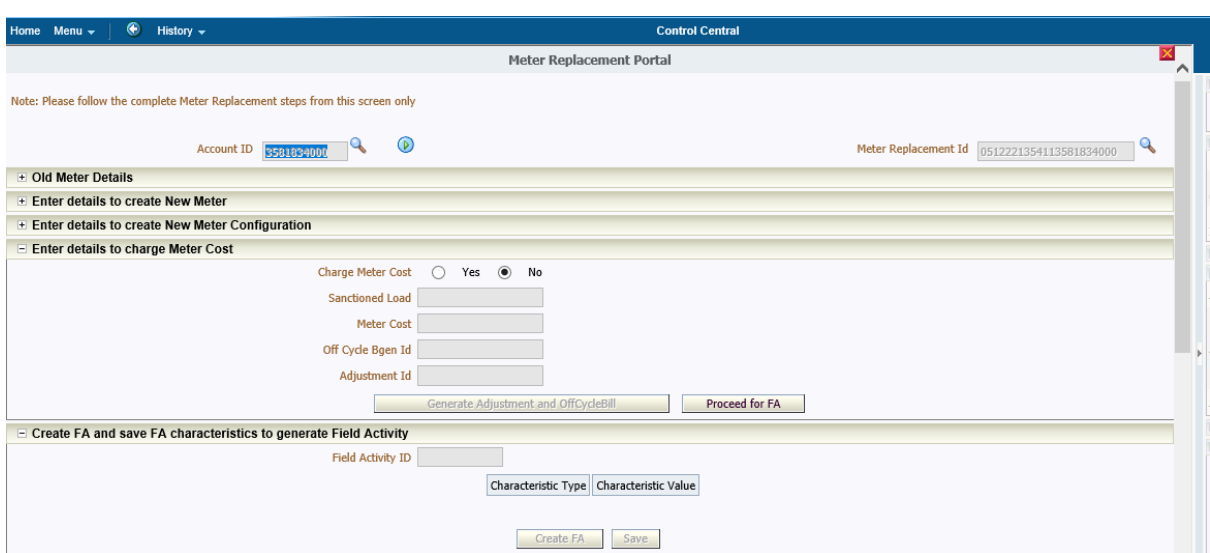

#### Click on Create FA

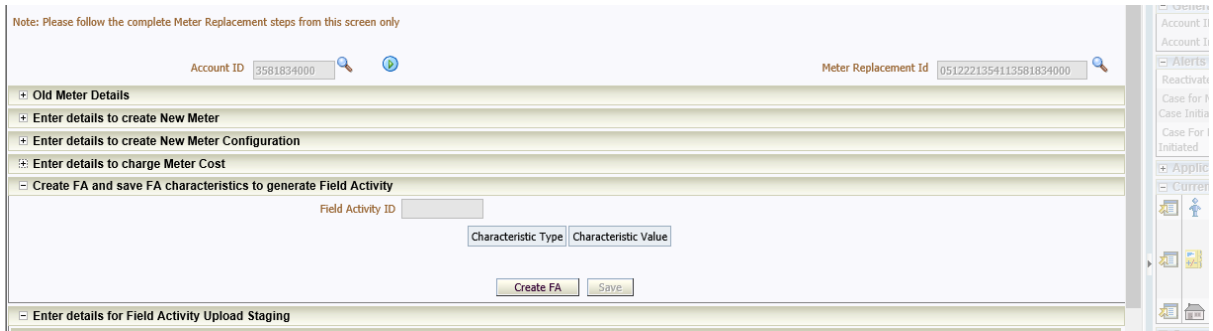

## Fill the mandatory fields the click on save button

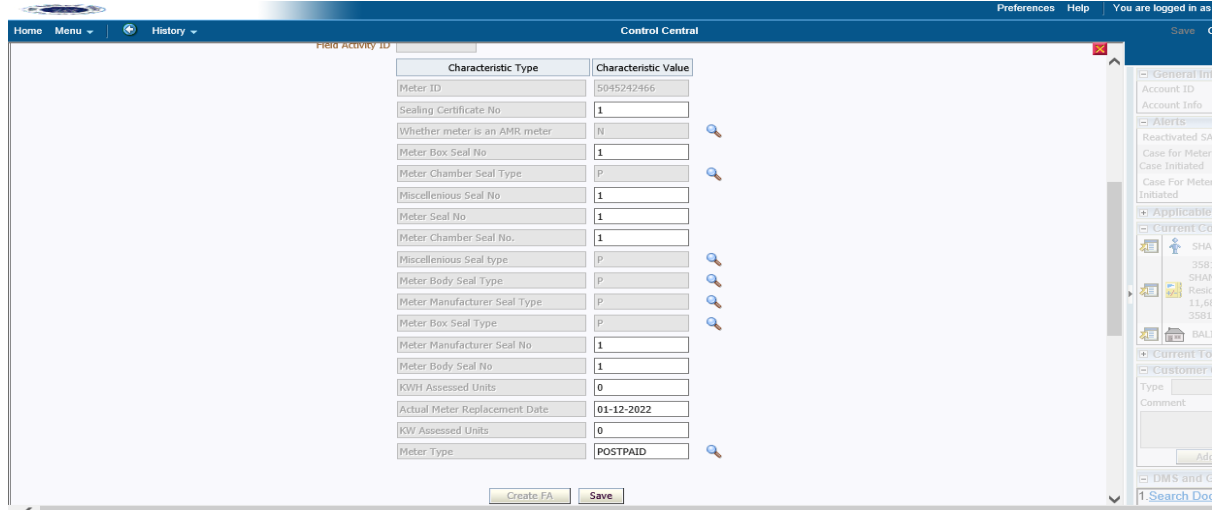

#### Fill the removal meter reading after that click on Add Meter Read

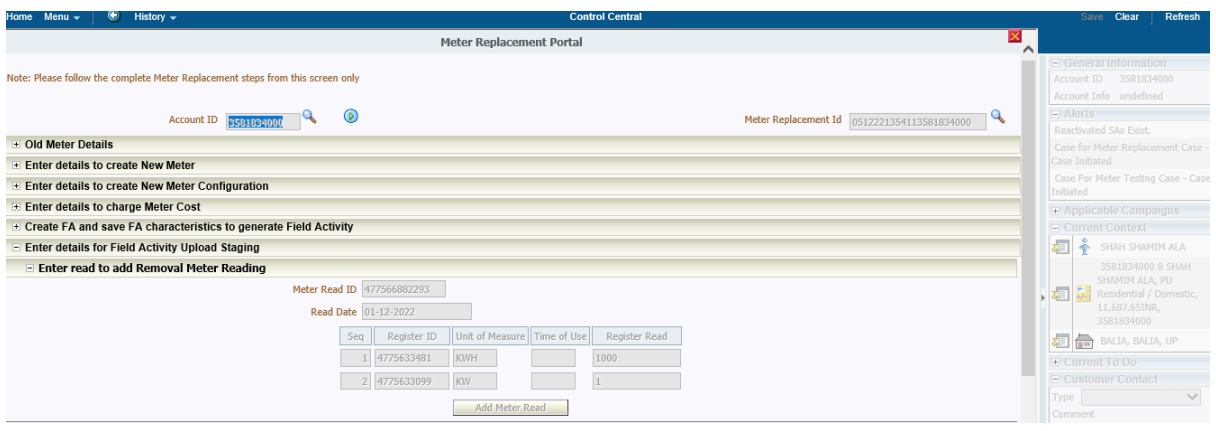

## Now fill the new meter reading after that click on Add Meter Read

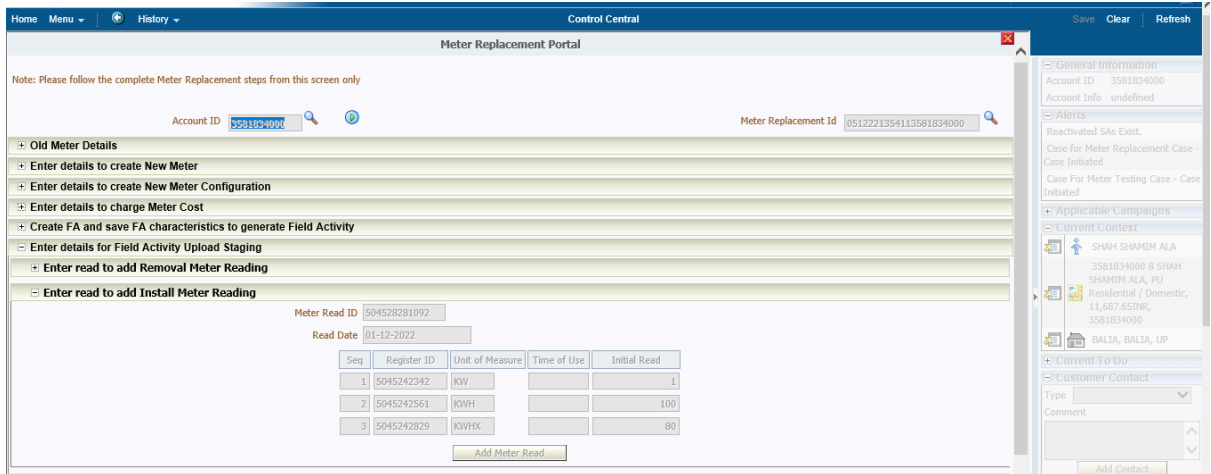

## Fill the MF and Stock location after that Complete FA

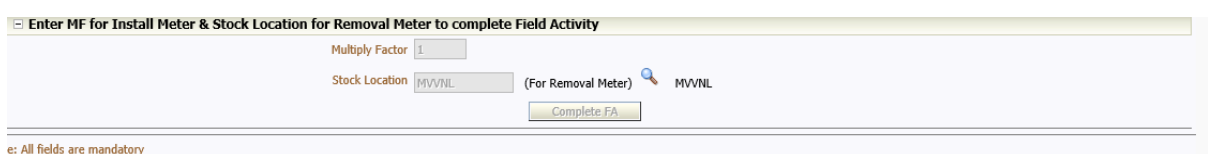

A warning pop message is coming on the screen then click on Ok. Meter Replacement successfully completed

Now Meter Replacement successfully completed we can see at Service Point: -

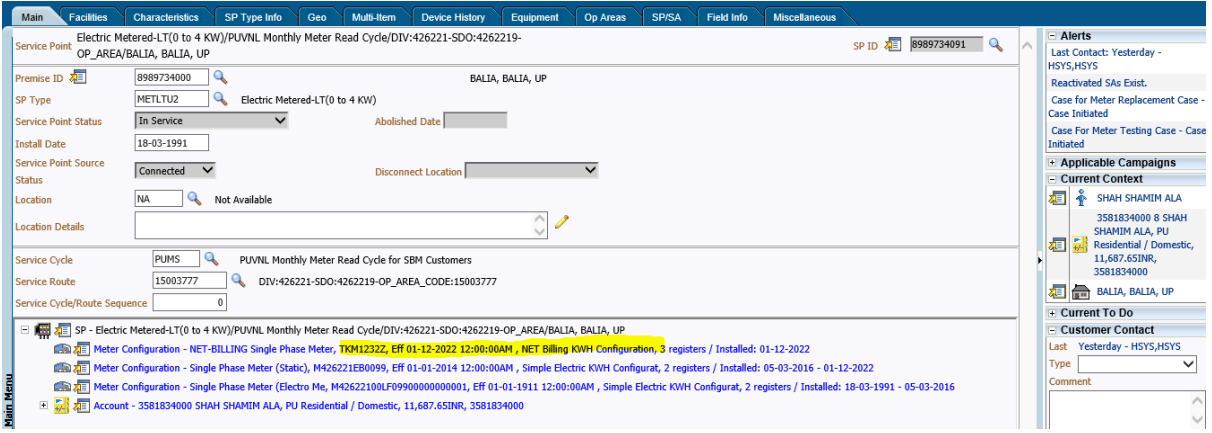

Now Account is eligible for Net billing, after the installation of meter when Bill is generated then its generate on Net EC.

(Net EC= Gross EC- Net Bill EC).

## **New Connection (Net Billing) in M-power**

1. Login the m-power Application and go to the **"New Connection"** Module

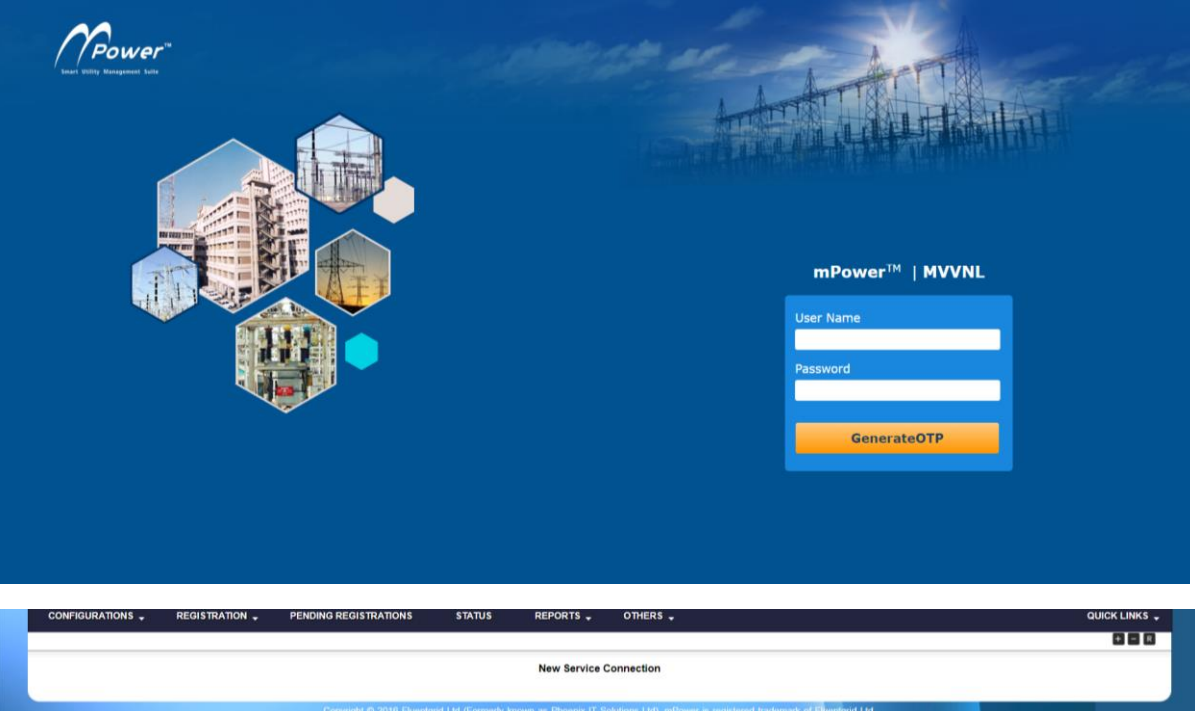

2. Go to the **"Others"** Tab and select the **"Offline Registration"** option.

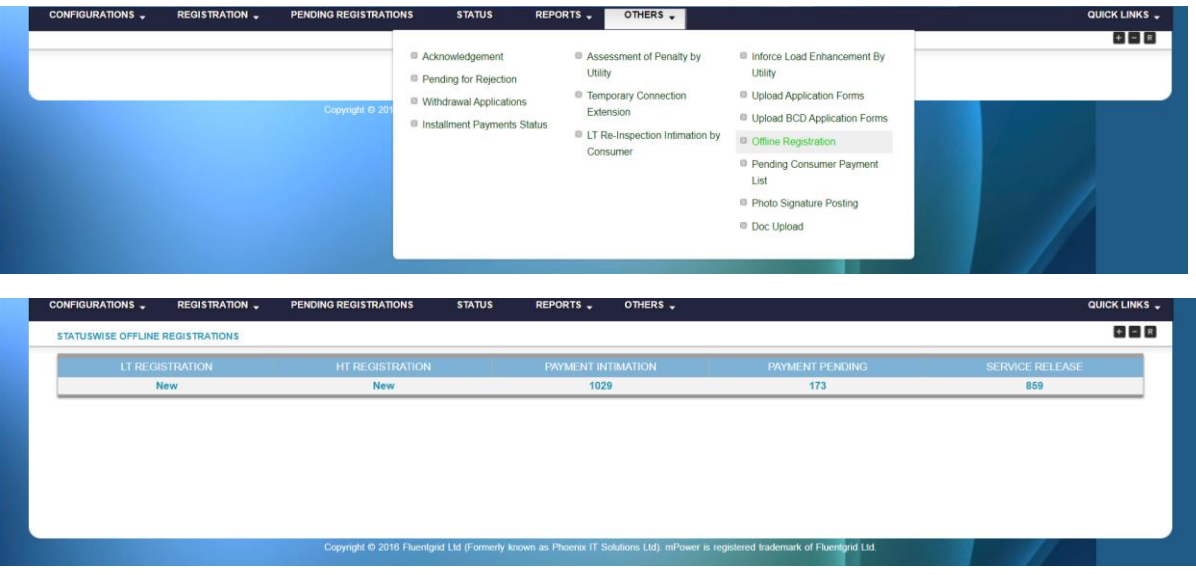

3. After that select the **"New"** tab in LT-Registration, Fill the all mandatory fields and category, Supply type and load also.

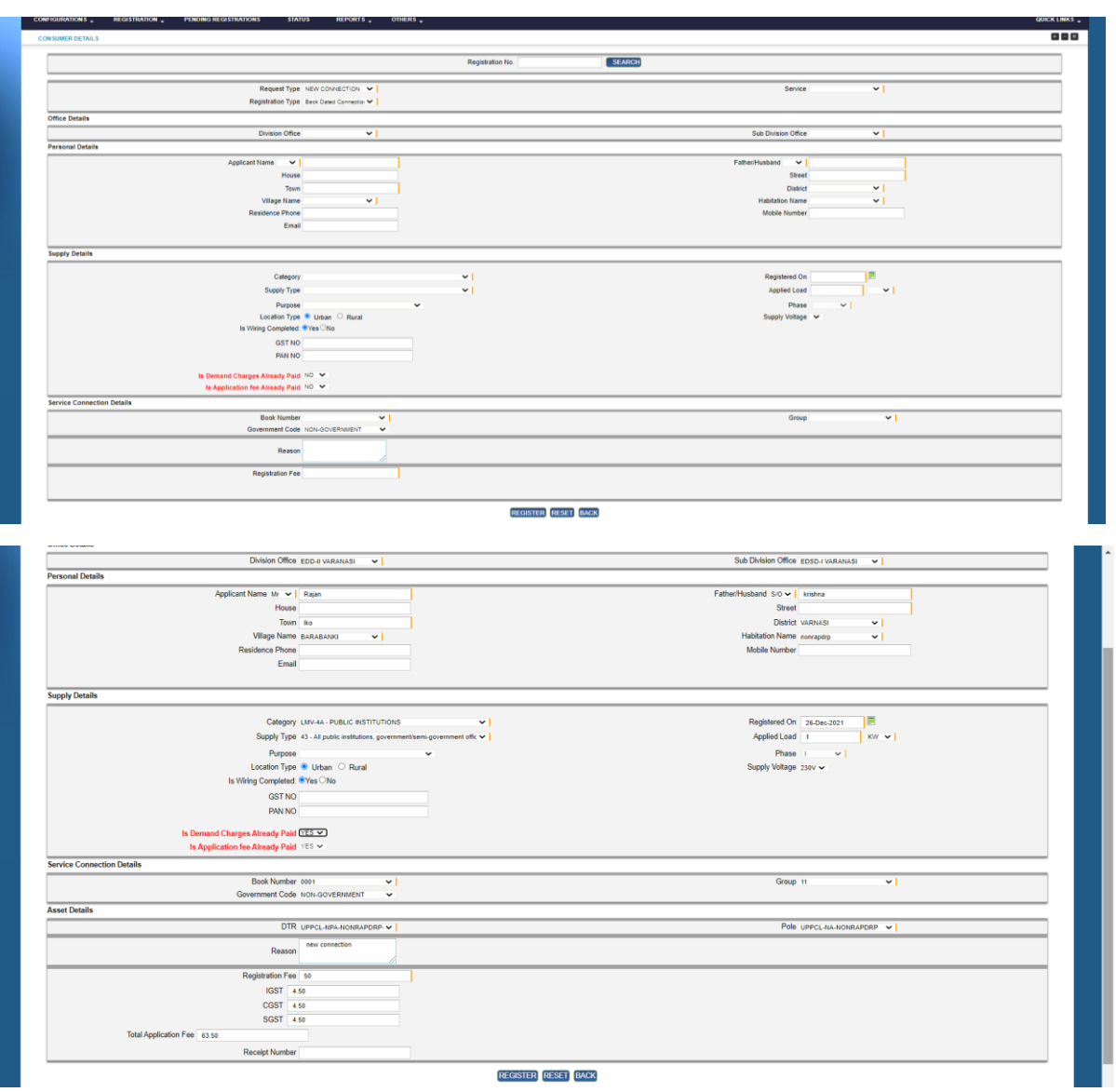

4. If all demand charges and application fee is paid then No need to submit demand charges

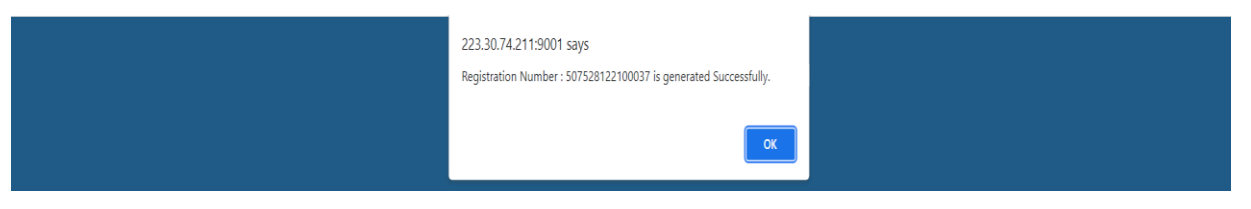

5. Then select the "Service Release" tab and search the Registration no in Search box, after finding the Consumer click on the Registration No.

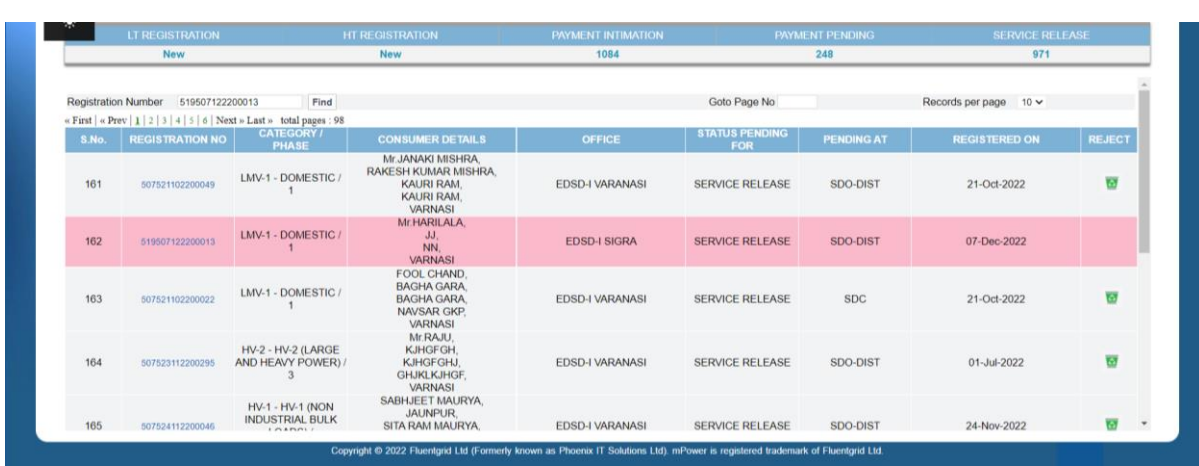

6. User can change Security deposit payable and all payment related fields.

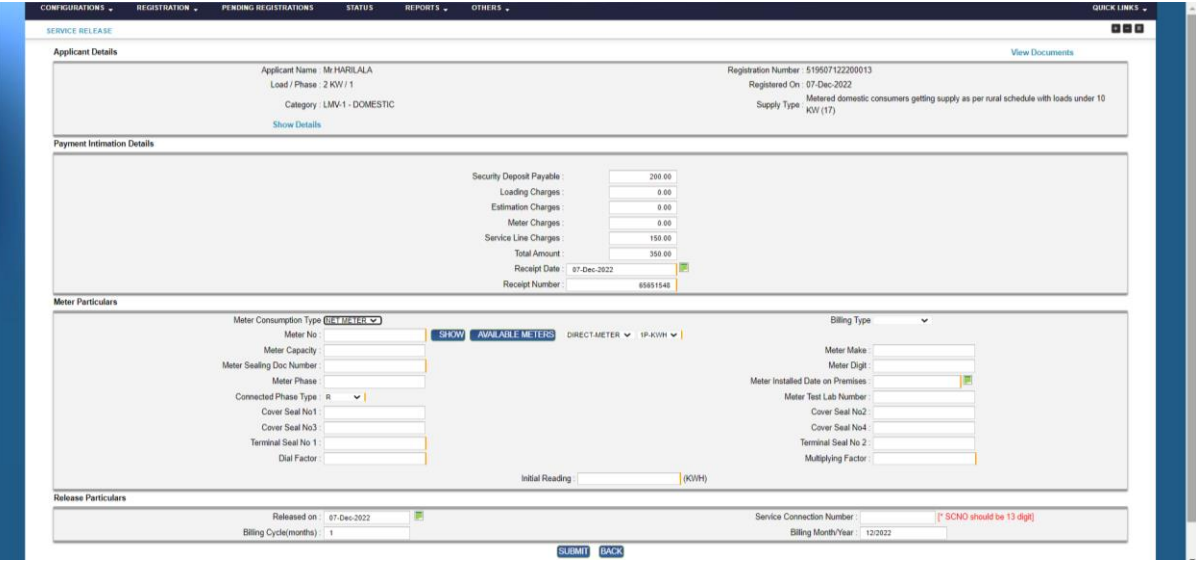

- 7. Select the meter consumption type **"Net Meter"** after that select the billing Type **"Net Billing".** Then input meter no that is already in Meter Stock.
- 8. And fill the all seal detail/ terminal seal no then click on **"Submit"** Button

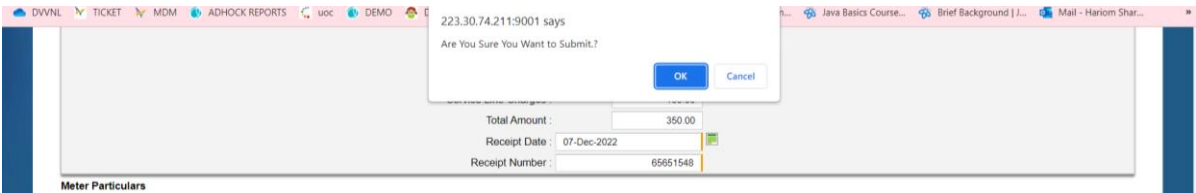

9. Then click on **"OK"** button

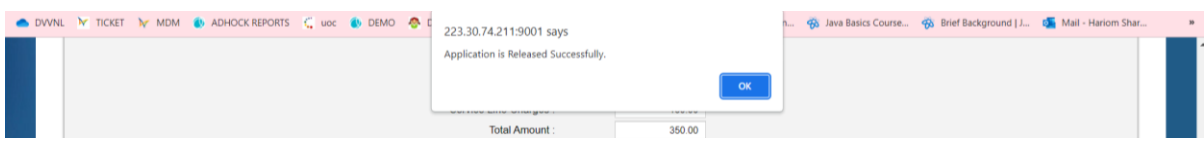

10. Connection will released and acknowledgement will be download automatically.

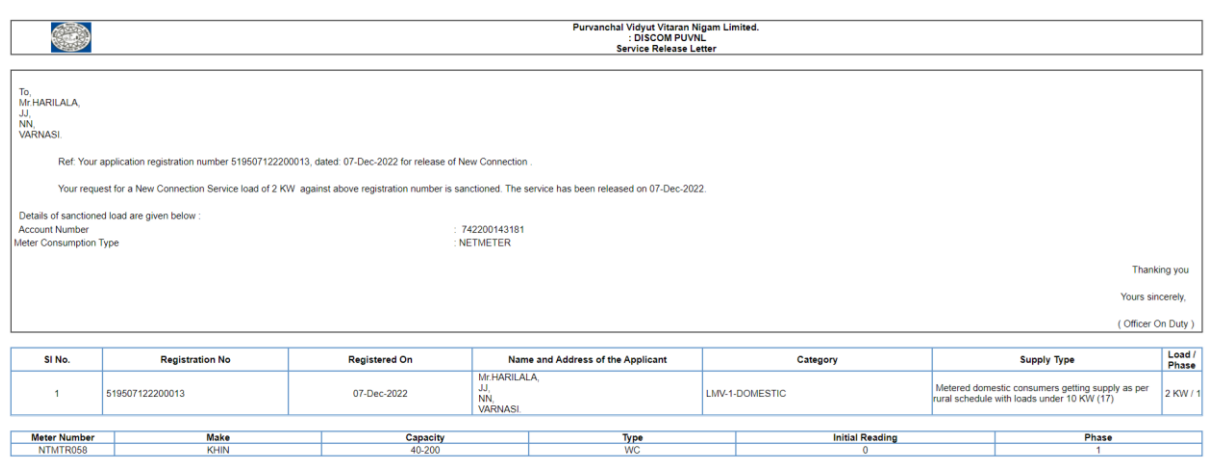

This is a Computer generated Statement and does not require any Signature.

Print

Printed On: 07-Dec-2022

No. 7053 UPNEDA/Solar Rooftop/UPERC/ Regulation/2020 Uttar Pradesh New and Renewable Energy Development Agency, Vibhuti Khand, Gomti Nagar, Lucknow Date:  $q_1$  March, 2023.

To,

- 1. The Chairman, UPPCL UP Power Corporation Ltd. Shakti Bhawan, Lucknow
- 2. The Managing Director, UP Power Corporation Ltd. Shakti Bhawan, Lucknow

#### Sub:- Regarding Approval of Procedure and timeline in net billing/ net feed-in arrangement by UPERC.

Sir.

This is to inform that Hon'ble UPERC has approved the Procedure and timeline for Net billing / Net feed-in vide letter no. UPERC/Secy/(VCA)/2023-1769, dated 20-03-2023, copy of letter is enclosed herewith. It is expected that the progress in installation of Solar Rooftop Plants in sectors other than residential will increase significantly. The procedure & timeline approved by commission is to be followed by all DISCOMs for the implementation of net billing/ net feed-in mechanism necessary for Solar Rooftop System.

Kindly pass necessary instructions to your concerned officers regarding the above.

Encl: As above.

Yours faithfully,

(Anupam Shukla) **Director, UPNEDA** 

CC: A copy of above letter is also forward for information please: -

- Additional Chief Secretary & Chairman, Additional Sources of Energy, Govt. of U.P. i)
- Secretary, UPERC, Lucknow. ii)

(Anupam Shukla) **Director, UPNEDA** 

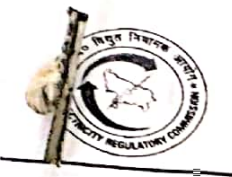

# Uttar Pradesh Electricity Regulatory Commission

Vidyut Niyamak Bhawan, Vibhuti Khand, Gomti Nagar, Lucknow-226010 Phone 2720426 Fax 2720423 E-mail secretary@uperc.org

Sanjay Kumar Singh Secretary

No. UPERC/Secy/(VCA)/ 2023-1749 Dated: 20.03.2023

To,

Director, (UPNEDA) Vibhuti Khand, Gomti Nagar, Lucknow-

Sub: Approval of procedure and timeline in net billing / Net Feed-in arrangement in Solar rooftop system.

Sir.

In reference to your letter no 6027 /UPNEDA/SE-Rooftop/UPERC-Regulation/2020 dated 27.01.2023 vide which Approval of procedure and timeline in Net billing / Net Feed-in arrangement in Solar rooftop system has been requested.

UPNEDA proposed the following Procedure and timeline for Net billing / Net feed-in

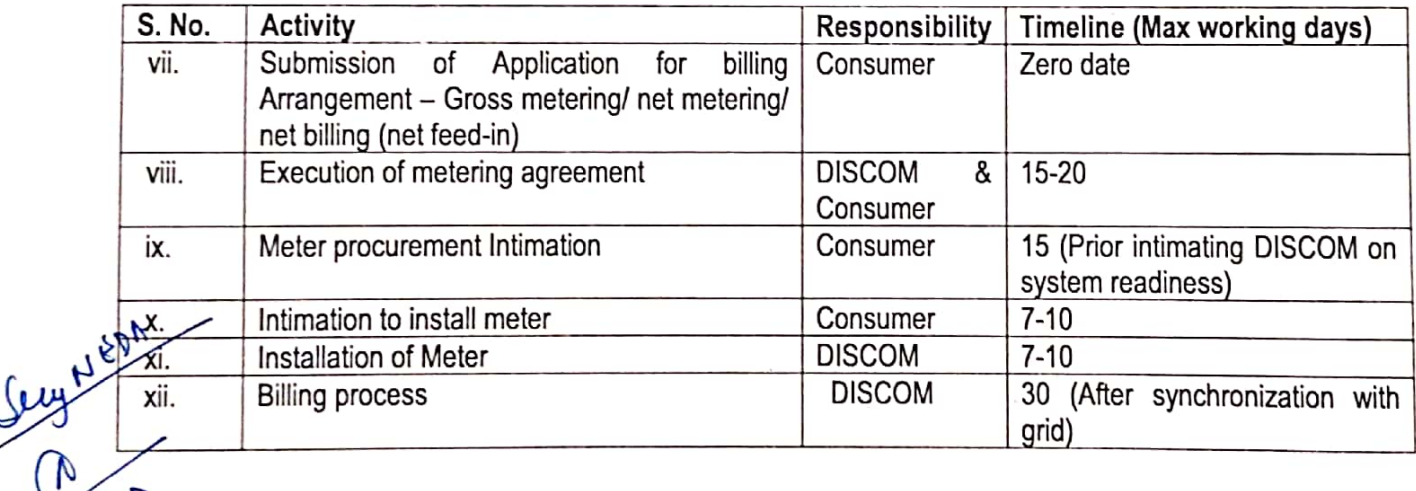

The Commission approves the procedure and timelines proposed by UPNEDA. Notwithstanding above. the provisions as contained in UPERC (Rooftop Solar PV Grid Interactive System Gross/Net Metering) Regulation 2019 and its amendment thereof shall be complied mutatis-mutandes.

Yours sincerely

(Saniav lmar•Sinoh) Secretary

**Scanned with CamScanner** 

रां0: $602$  / युपीनेडा-एसई-रूफटाप / यूपीईआरसी-रैगुलेशन / 2020 उ.प्र. नवीन एवंनवीकरणीय ऊर्जाविकासअभिकरण, विभूति खण्ड, गोमतीनगर, लखनऊ। दिनांकः 27 जनवरी, 2023

सेवा में

सचिव उत्तर प्रदेश विद्युत नियामक आयोग, गोमतीनगर. लखनऊ।

विषयः सकल मापन अथवा शुद्व मापन अथवा शुद्व बिलिंग / शुद्व फीड–इन व्यवस्था हेतु प्रकिया एवं समय सीमा (proceedure and time line) के अनुमोदन के संबंध में। महोदय.

कृपया यूपीईआरसी आरएसपीपी रैगुलेशन 2019 के नोटिफिकेशन संख्या- U.P.E.R.C./ secretary/RSPV Regulation/ 118 dated 1.06.2022 के संदर्भ में सकल मापन अथवा शुद्व मापन अथवा शुद्ध बिलिंग/शुद्ध फीड-इन व्यवस्था हेतू प्रकिया एवं समय सीमा (proceedure and time line) निम्नानुसार प्रस्तावित है:—

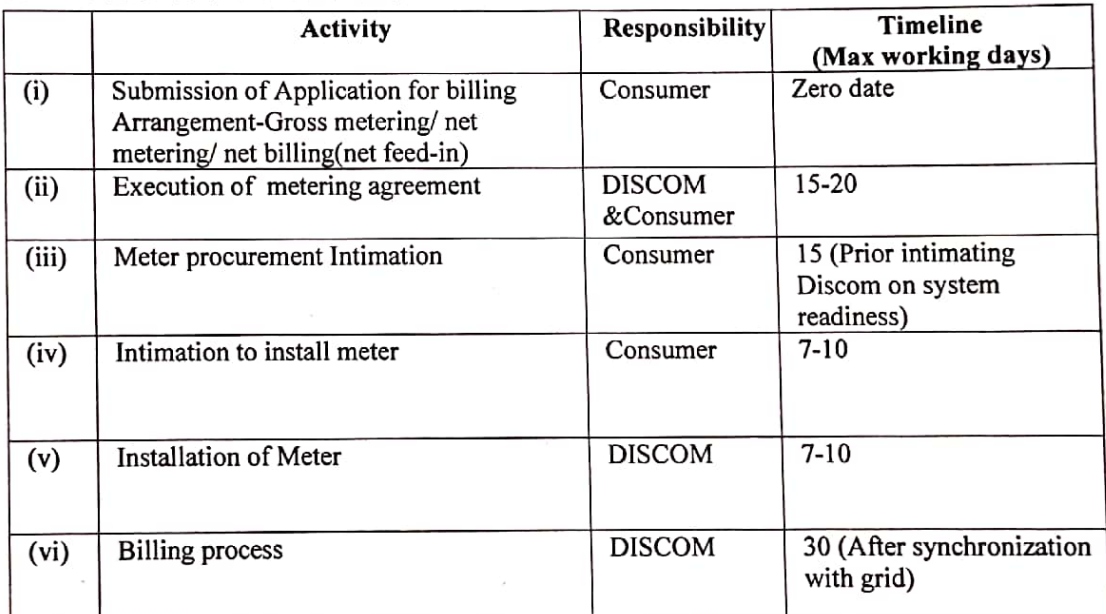

Proceedure and Time line:  $\mathbf{1}$ .

(i) एलमवी-1 श्रेणी के अतिरिक्त अन्य श्रेणियों के ऐसे उपभोक्ता जिनके द्वारा ग्रिड  $\overline{2}$ . कनैक्टेड सोलर रूँफटाप संयत्र की स्थापना हेतु भविष्य में आवेदन किया जायेगा, को संयत्र की स्थापना के आवेदन के समय ही billing arrangement का विकल्प चुनने की सुविधा उपलब्ध करायी जायेगी तदोपरांत Site inspection/Technical Feasibility Report 07 दिवस में अनुमोदन कर निर्गत की जायेगी।

(ii)ऐसे उपभोक्ता जिनके परिसर में ग्रिड कनैक्टेड रूफटाप सोलर संयत्र तथा नेट मीटर स्थापित हैं, को billing arrangement-Gross metering/ net metering/ net billing(net feed-in) परिर्वतन हेतु पृथक रूप से आवेदन करने की व्यवस्था की जायेगी। इस हेतु अधिकतम 30 कार्य दिवस निर्धारित किया गया है।

सकल मापन तंत्र (gross metering system) हेतु उपयुक्त प्रशुल्क (tariff) प्राविधान के संबंध 3. में सूच्य है कि यूपीईआरसी (सोलर रूफटाप पीवी ग्रिड पारस्परिक प्रणालियाँ सकल/शुद्ध मापन) विनियमावली, 2019 एवं यूपीईआरसी (सोलर रूफटाप पीवी ग्रिड पारस्परिक प्रणालियाँ सकल/शुद्ध मापन) विनियमावली, 2019 (प्रथम संशोधन/परिशिष्ट) अधिसूचना के अनुपालन में उत्तर प्रदेश पावर कारपोरेशन के कार्यालय ज्ञाप संख्या-431/आर0ए0यू0 / आर0एस0पी0वी0/2019 दिनांक 31.08.2022 (प्रति संलग्न) के माध्यम से समान टैरिफ लागू किया जा चुका है।

4. उ0प्र0 विद्युत नियामक आयोग द्वारा निर्गत रूफटाप सोलर पी0वी0 ग्रिड कनैक्टेड प्रणालियॉ विनियमावली, 2019 के प्रथम संशोधन दिनांक 01.06.2022 में प्राविधानित शुद्ध बिलिंग (net billing (net feed-in) के अंतर्गत किसी भी श्रेणी के विद्युत प्रोज्यूमर निहित हैं जिसमें सरकारी / अर्द्धसरकारी भवनों जैसे विद्युत उपभोक्ता भी समाहित है। अतः सरकारी भवनों, सरकारी पीएसयू भवनों एवं समस्त शिक्षण संस्थानों के भवनों पर सोलर रूफटाप संयत्रों की स्थापना की परियोजनाओं हेतु शुद्व मापन (net metering) की व्यवस्था मा0 उत्तर प्रदेश विद्युत नियामक आयोग के अनुमोदनोपरांत लागू किये जा सकेगें।

अतः आपसे अनुरोध है कि उपरोक्त प्रस्ताव अनुमोदित करने का कष्ट करें। संलग्नकः यथोपरि।

भवदीय.

(अनुपम शुक्ला) निदेशक, यूपीनेडा।

पंकज कुमार आई.ए.एस. प्रबन्ध निर्देशक

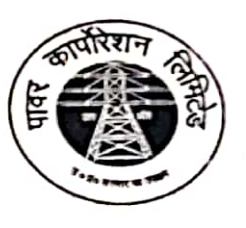

उत्तर प्रदेश पावर कारपोरेशन लिमिटेड (उ०प्र० सरकार का उपक्रम) शक्ति भवन, 14–अशोक मार्ग तखनऊ–226001 e-mail: mduppcl12@gmail.com कार्यालय : 0522–2287827

 $70 -$ डी0एस0एम0/सोलर रुफटॉप संयत्र/15/वाल-5/2019 सं0-

दिनांकः - 19 जनवरी, 2023

**Scanned with CamScanner** 

,निदेशक,

उत्तर प्रदेश नवीन एवं नवीकरण ऊर्जा विकास अभिकरण (यू०पी० नेडा), विभूति खण्ड, गोमती नगर, लखनऊ।

## विषयः– <u>सकल मापन अथवा शुद्ध मापन अथवा शुद्ध बिलिंग /शुद्ध फीड–इन व्यवस्था हेतु प्रकिया एवं समयसीमा</u> (Procedure and Timeline) के सम्बन्ध में।

महोदय

कृपया उपरोक्त विषयक स्वकार्यालय पत्रांकः–5333/यूपीनेडा/सोलर रूफटॉप/2022–23 दिनांक 21.12.2022 का सन्दर्भ ग्रहण करने का कष्ट करें जिसके माध्यम से सकल मापन अथवा शुद्ध मापन अथवा शुद्ध बिलिंग/शुद्ध फीड–इन हेतु प्रस्तावित व्यवस्था के मा0 विद्युत नियामक आयोग से अनुमोदन प्राप्त करने हेतु कारपोरेशन की सहमति प्रदान किये जाने का अनुरोध किया गया है। इसके अतिरिक्त सकल मापन प्रशुल्क एवं सरकारी/अर्द्धसरकारी भवनों पर सोलर रूफटॉप परियोजनाओं हेतु शुद्ध मापन की प्रक्रिया पर सहमति प्रदान किये जाने का भी अनुरोध किया गया है। इस परिप्रेक्ष्य में कारपोरेशन का बिन्दुवार अभिमत निम्नवत है-

ग्रिड कनेक्टेड रूफटॉप सोलर पी वी प्रणालियों के मीटरिंग व्यवस्था हेतु प्रक्रिया एवं समयसीमा (Procedure and Timeline) के अन्तर्गत प्रस्तावित व्यवस्था नें निम्नानुसार प्राविधान सम्मिलित किया जाना अमीष्ट है–

एलएमवी-1 श्रेणी के अतिरिक्त अन्य श्रेणियों के ऐसे उपभोक्ता जिनके द्वारा ग्रिड कनेक्टेड रूफटॉप सोलर संयंत्र की स्थापना हेतु भविष्य में आवेदन किया जायेगा, को संयंत्र की स्थापना के आवेदन के समय ही Billing Arrangements का विकल्प चुनने की सुविधा उपलब्ध करायी जाये। तदोपरान्त Site Inspection/Technical Feasibility Report के उपरान्त Letter of Approval निर्गत करने को भी उक्त व्यवस्था में सम्मिलित किया जाये।

ऐसे उपभोक्ता जिनके परिसर में ग्रिड कनेक्टेड रूफटॉप सोलर संयंत्र तथा नेट मीटर स्थापित है, को Billing Arrangements-Gross Metering/Net Metering/Net Billing (Net-Feed-in) परिवर्तन हेत् .<br>स्थ्रक रूप से आवेदन करने की व्यवस्था की जाये। इस हेतु अधिकतम कार्य दिवस 30 निर्धारित किया जाना .<br>ऽ3ऽ<sup>0</sup>्रजीवत होगा।

SPOT APAY-2 ्<br>सकल मापन तंत्र (Gross Metering System) हेतु उपयुक्त प्रशुल्क (Tariff) के प्राविधान के सम्बन्ध में सूच्य है कि यूपीईआरसी (रूफटॉप सोलर पी वी ग्रिड पारस्पारिक प्रणालियाँ सकल/शुद्ध मापन) विनियमवली, 2019 एवं ्यूपीईआरसी<sub>ं</sub> (रूफटॉप सोलर पी वी ग्रिड पारस्पारिक प्रणालियाँ सकल ⁄ शुद्ध मापन) विनियमवली, 2019 (**प्रथम** ः<br><sub>ि</sub>ं **संशोधन/परिशिष्ट)** अधिसूचना के अनुपालन में कारपोरेशन के कार्यालय ज्ञाप <del>सं 4</del>31/आर0ए0य0 /आर0एस0पी0वी0, 2019 दिनांक 31.08.2022 (प्रति संलग्न) के माध्यम से समान टैरिफ लागू किया जा चुका है।  $31.1 - 23$ 

> 3. उ०प्र0 विद्युत नियामक आयोग द्वारा निर्गत रूफटॉप सोलर पी0वी0 ग्रिड कनेक्टेड प्रणालियाँ विनियमावली, 2019 के प्रथम संशोधन दिनांक 01.06.2022 में प्राविधानित शुद्ध बिलिंग (Net Billing /Net-Feed-in) के अन्तर्गत किसी भी श्रेणी के विद्युत प्रोज्यूमर निहित है जिसमे सरकारी/अर्द्धसरकारी भवनो जैसे विद्युत उपभोक्ता भी

समाहित है। अतः सरकारी भवनों एवं सरकारी पीएसयू भवनों पर सोलर रूफटॉप संयंत्रों की स्थापना परियोजनाओं हेतु शुद्ध मापन (Net Metering) की व्यवस्था मा० उत्तर प्रदेश विद्युत नियामक आयोग अनुमोदनोपरान्त लागू किये जा सकेंगे।

संज्ञानार्थ एवं अग्रिम आवश्यक कार्यवाही हेतु प्रेषित।

।<br>भवदीय, (पंकू<del>ज कु</del>मार) .<br>प्रबन्ध निदेशक

प्रतिलिपि:—

- $1.$ अपर मुख्य सचिव (ऊर्जा एवं अतिरिक्त ऊर्जा स्रोत विभाग), उ0प्र0 शासन, लखनऊ।
- $2.$ अध्यक्ष, उ०प्र०पा०का०लि०, ७वां तल, शक्ति भवन, लखनऊ।

**Scanned with CamScanner**